# **TAMPILAN ROBOT**

1. Tampilan Robot Tampak Atas

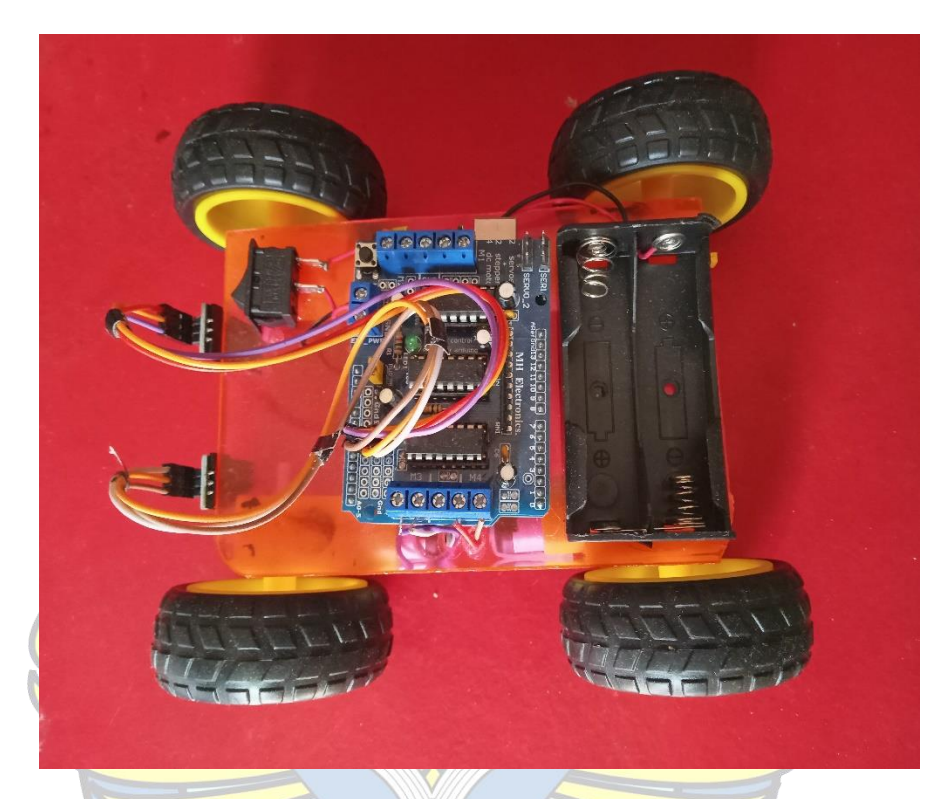

2. Tampilan Robot Tampak Samping

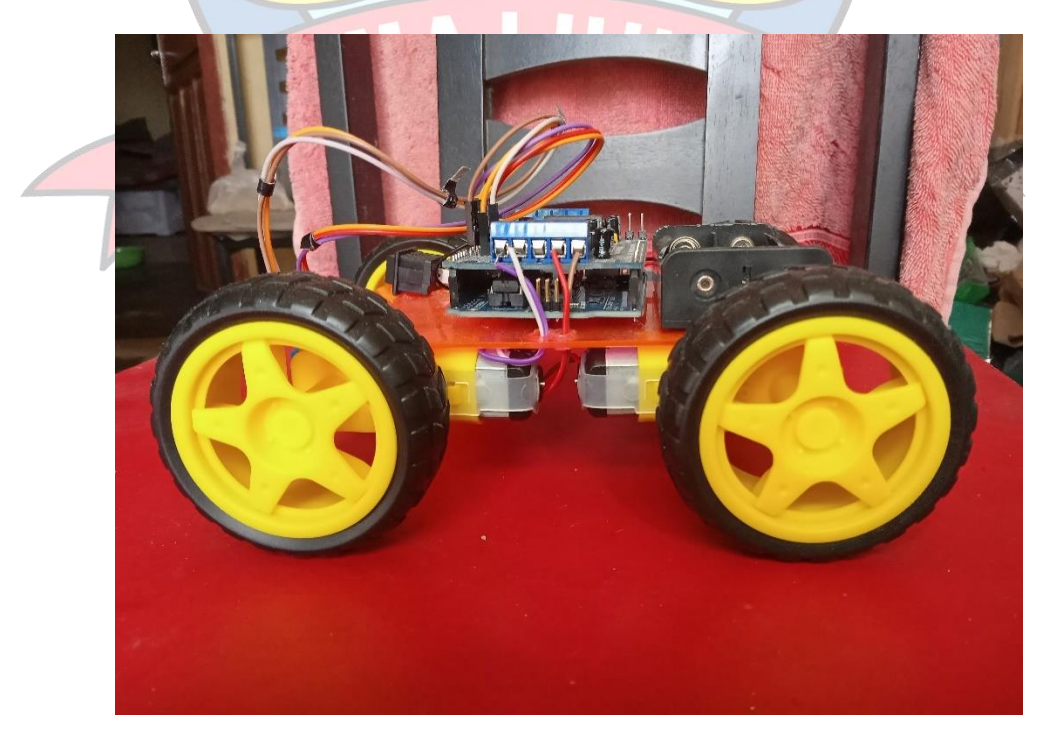

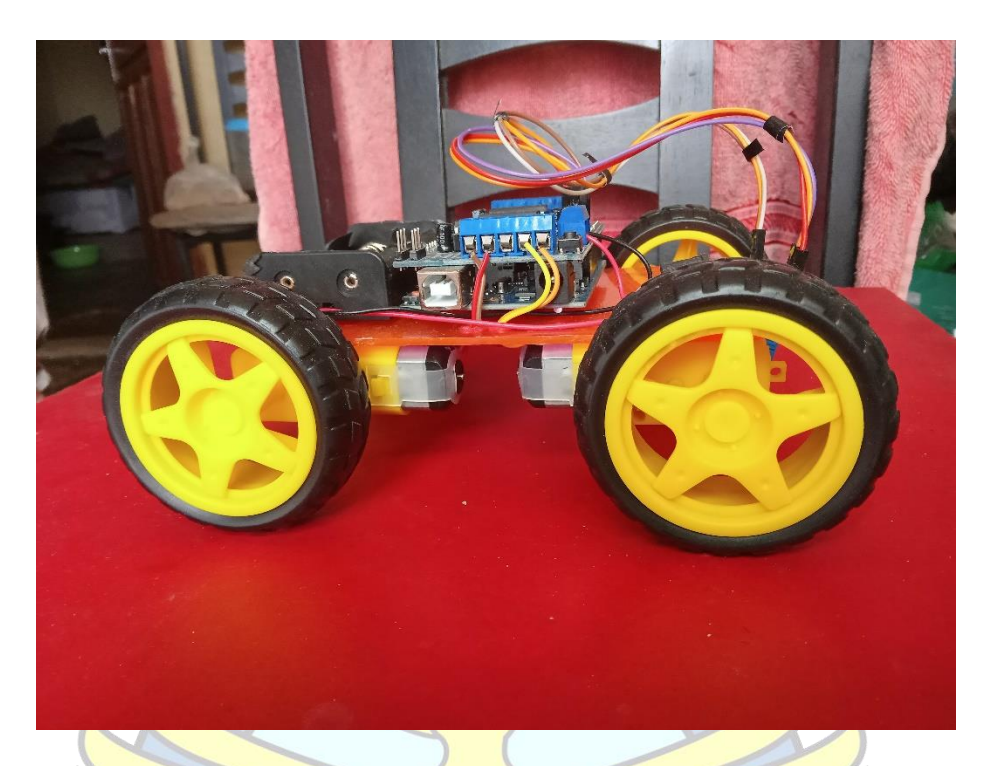

Tampilan Tampak Depan  $\overline{3}$ .

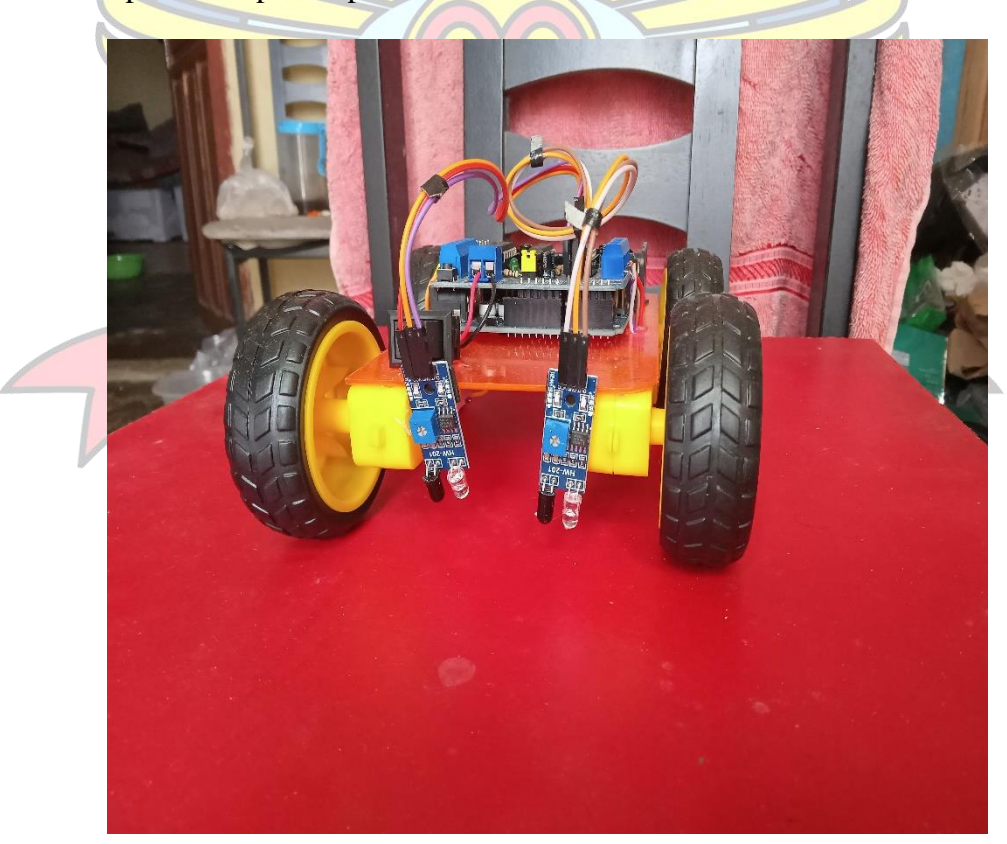

### **KARTU KONSULTASI**

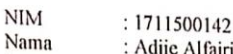

Jurusan

. 1711366144<br>: Adjie Alfajri<br>: Teknik Informatika<br>: Genap, Tahun Akademik : 2020/2021 Semester

## Judul

: AUTOMATICALLY VEHICLE PARKING DENGAN<br>MENGGUNAKAN METODE LINE FOLLOWER<br>BERBASIS ARDUINO UNO

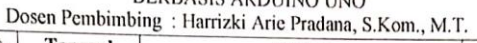

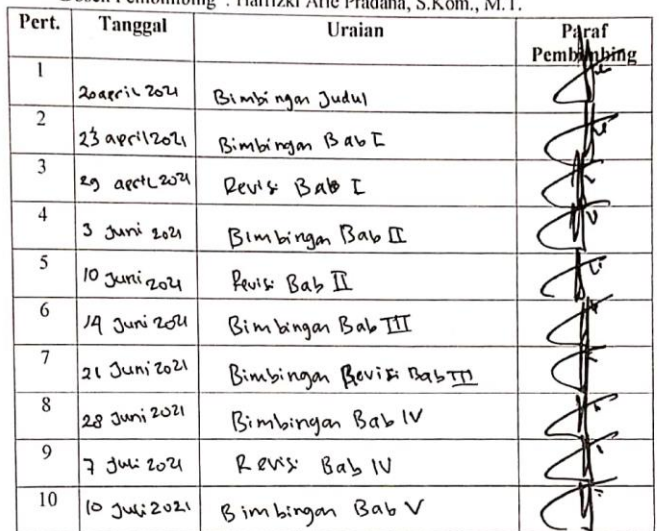

Pangkalpinang, 12 Jai 2021 Mengetahui,<br>Mengetahui,<br>Pembimbing Skripsi

(Harrizki Arie Pradana, S.Kom. M.T.) NIDN: 0213048601

57

57

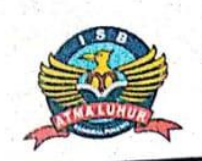

#### INSTITUT SAINS DAN BISNIS ATMA LUHUR Jln. Jend.Sudirman - Selindung Lama Pangkalpinang Propinsi Kepulauan Bangka Belitung

#### **BIODATA PENULIS SKRIPSI**

Pendadaran/lulus Tanggal Wisuda Tanggal

**NIM** Nama Jenis Kelamin Tempat & Tanggal lahir **Status** Agama Program Studi Pekerjaan saat ini Alamat Rumah Asal No Telpon / HP Nama Ayah Nama Ibu Pekerjaan Ayah/Ibu Alamat Orang Tua Judul

: 1711500142 : Adjie Alfajri : Pria / Wanita : Manggar, 08 Desember 1998 : Nikah / Belum Nikah : Islam : Teknik Informatika : Mahasiswa : Dsn Arab II, RT/RW 018/009, Desa Kurnia Jaya : 082179107286 : Suhandi : Aryani : Karyawan : Dsn Arab II, RT/RW 018/009, Desa Kurnia Jaya : AUTOMATICALLY VEHICLE PARKING DENGANMENGGUNAKAN METODE LINE FOLLOWER BERBASIS ARDUINO R3

12 AGUSTUS 202

## Dosen Pembimbing

# : Harrizki Arie Pradana, S. Kom., M.T.

Pangkalpinang, 30 AG UST US 2021 Penulis

(Adjie Alfajri)

CS Dipindai dengan CamScanner

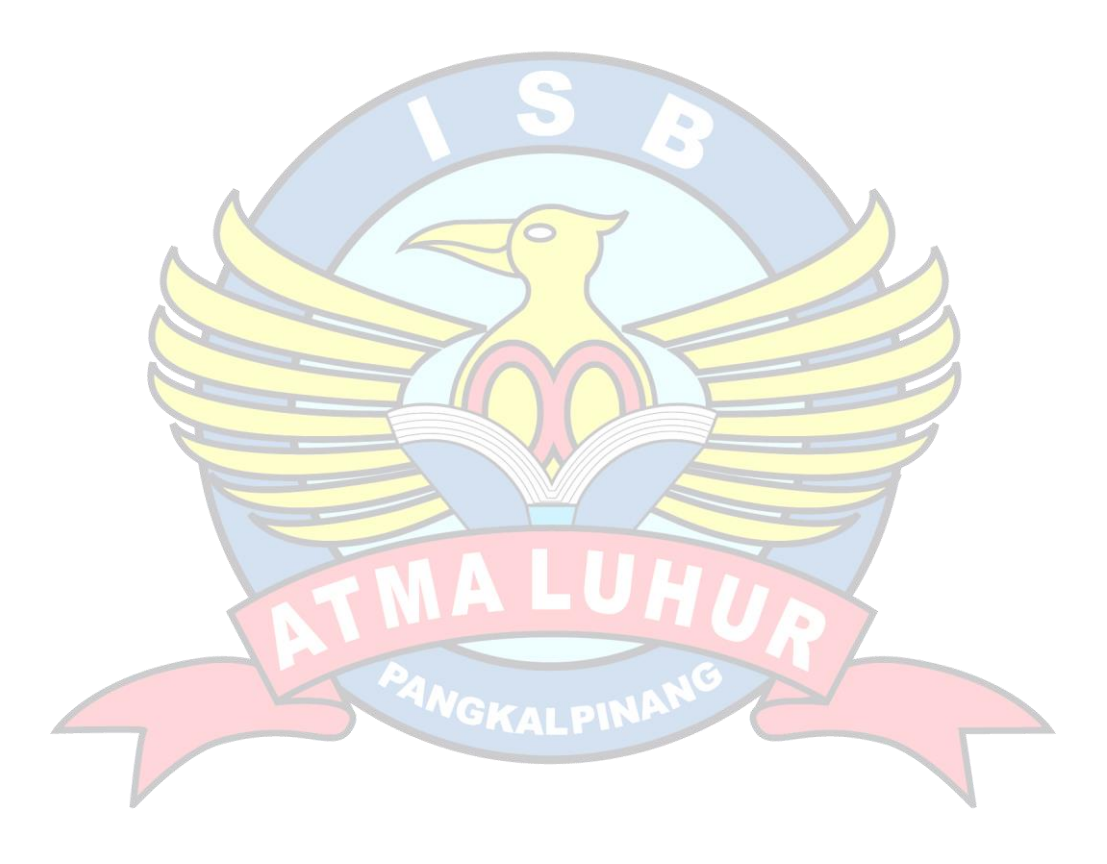